**Questions from June 2015 Tech Webinar**

**Presented by: Adam Baker** 

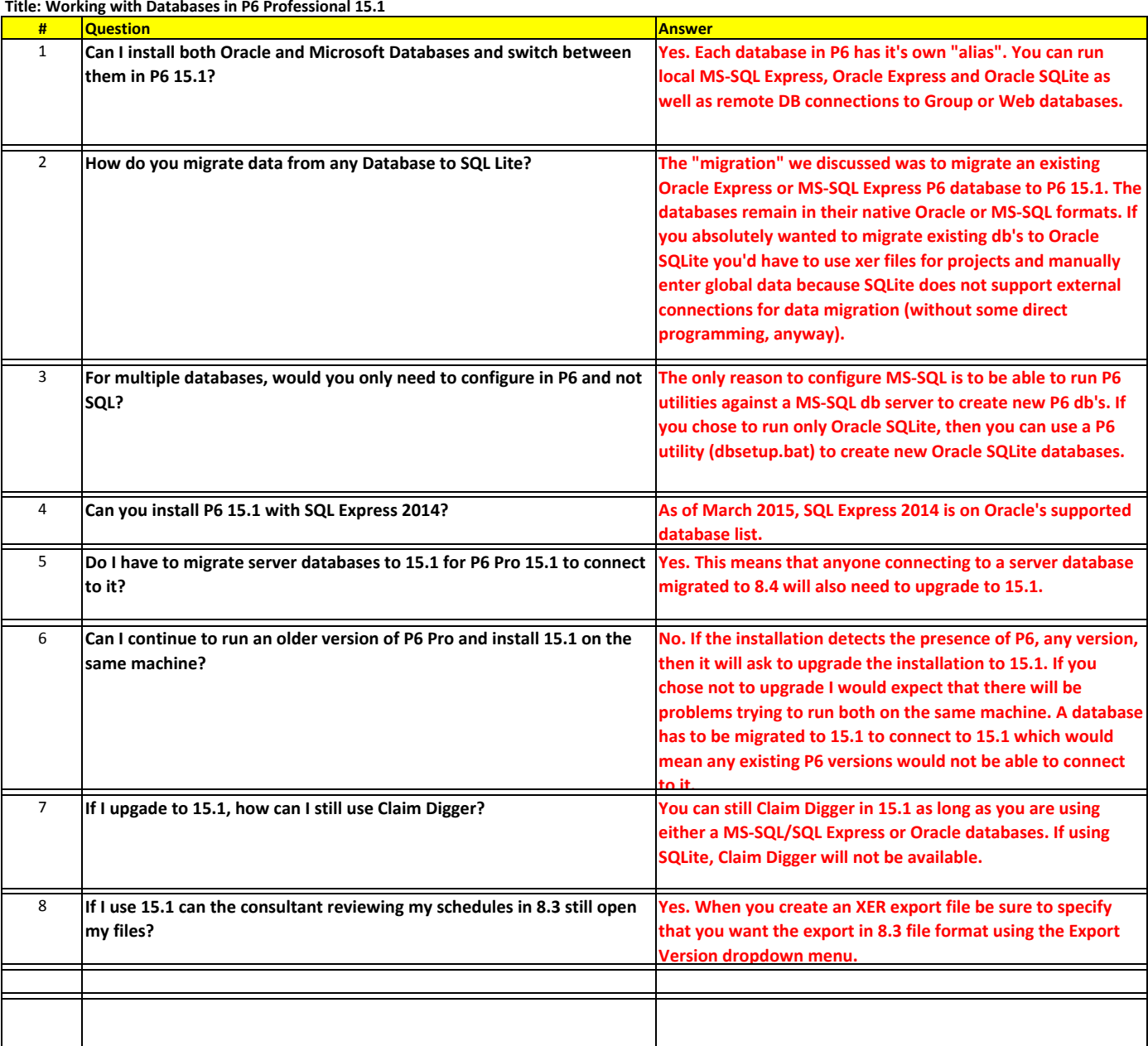